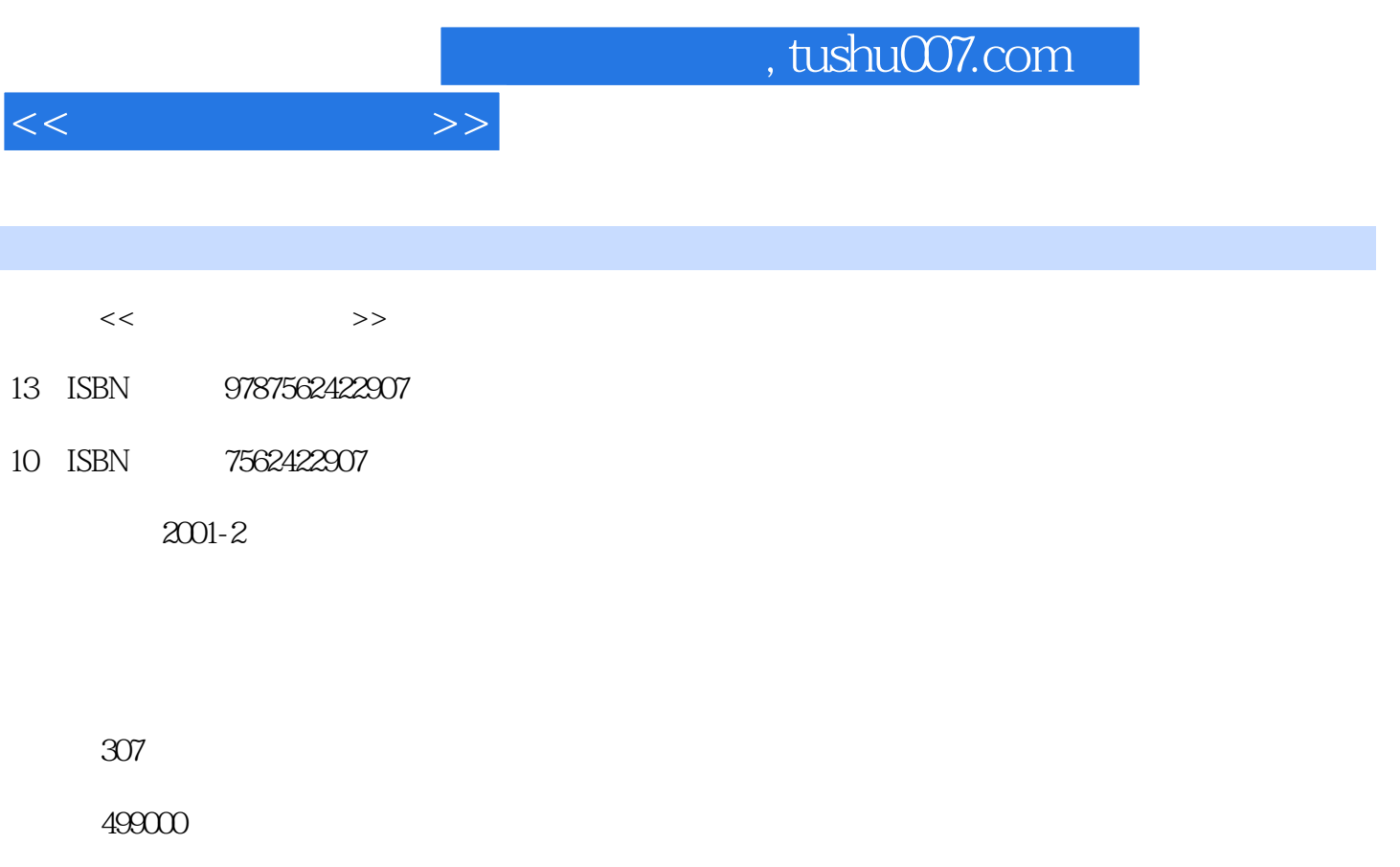

extended by PDF and the PDF

更多资源请访问:http://www.tushu007.com

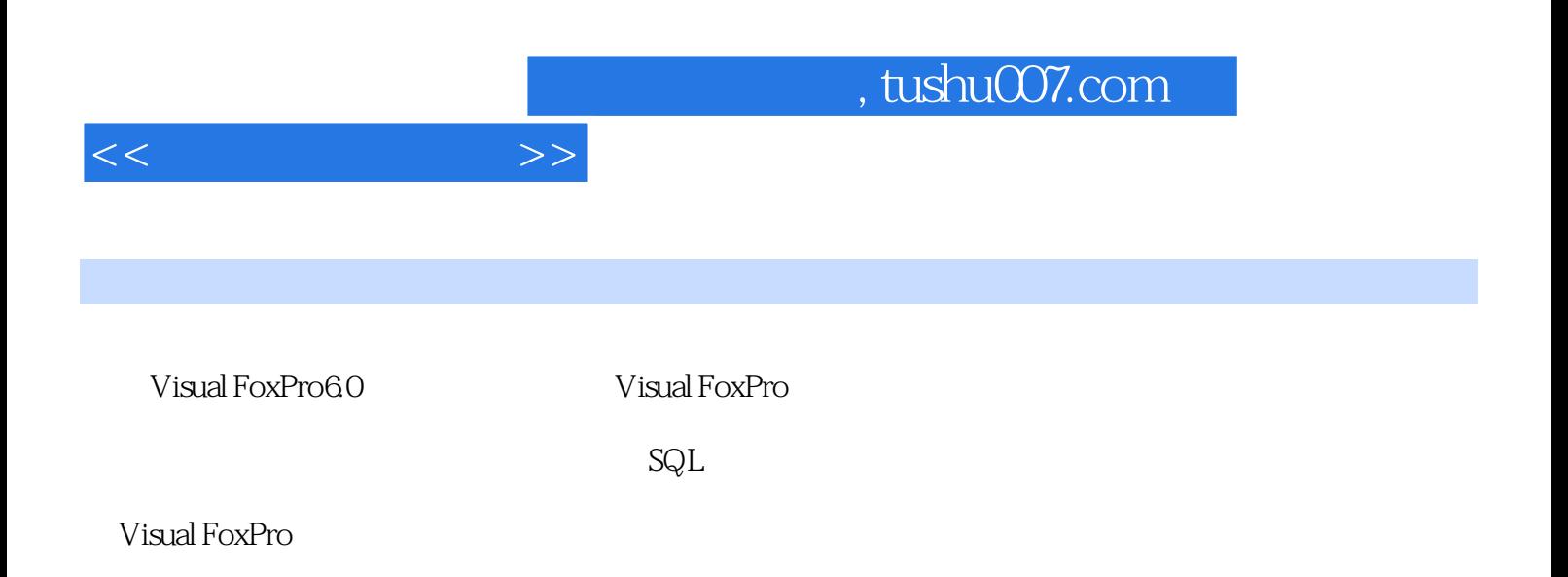

 $<<$ 

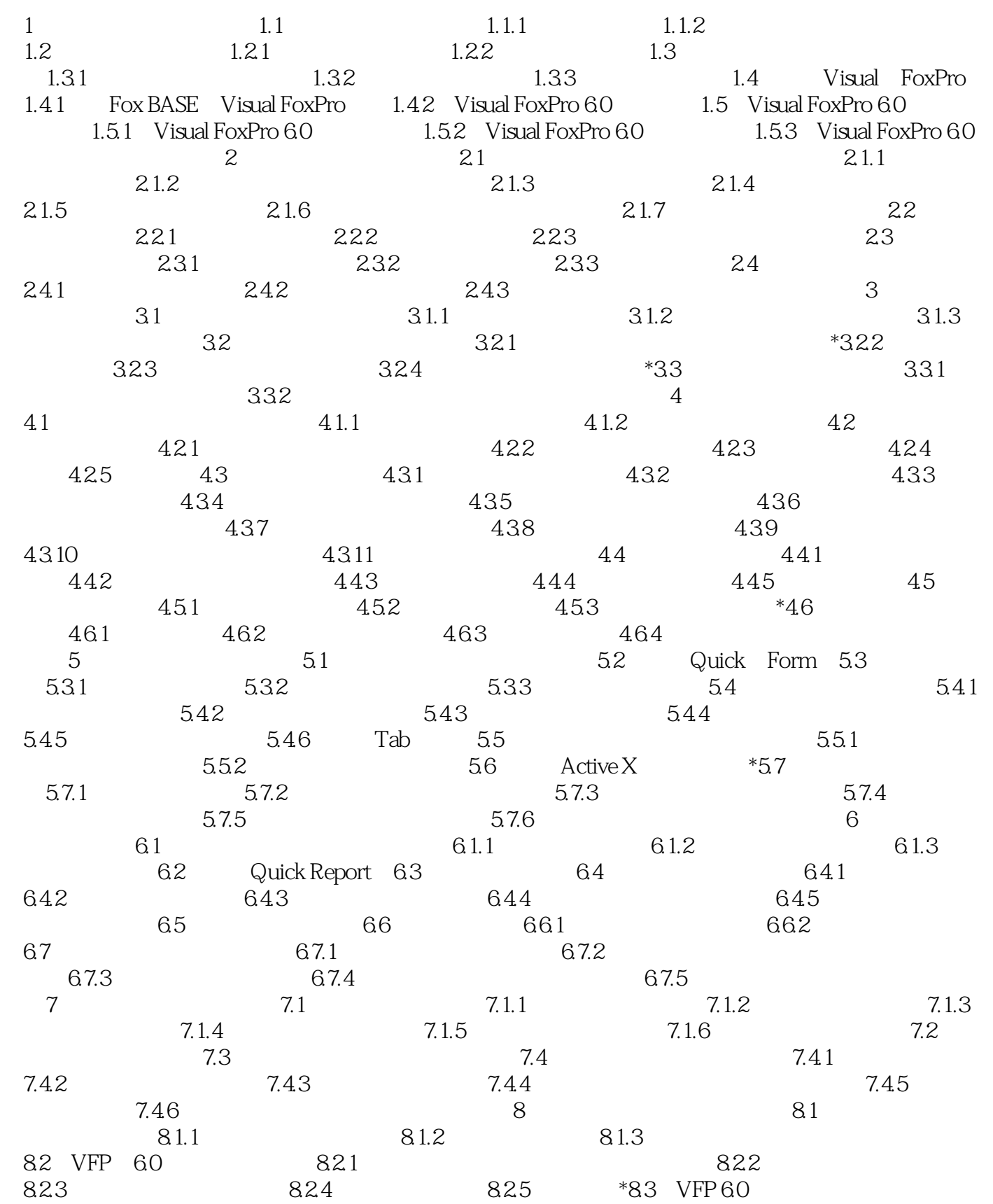

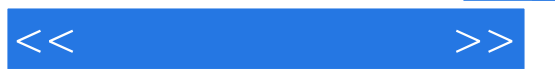

 $8.31$   $8.32$   $*$  9  $9.1$  $9.1.1$   $9.1.2$   $9.2$   $9.2.1$  $9.22$  Excel  $9.3$  OLE  $9.31$ **9.3.2** 10.3.3 10.4 Details 1.4 and 1.4 and 1.4 and 1.4 and 1.4 and 1.4 and 1.4 and 1.4 and 1.4 and 1.4 and 1.4 and 1.4 and 1.4 and 1.4 and 1.4 and 1.4 and 1.4 and 1.4 and 1.4 and 1.4 and 1.4 and 1.4 and 1.4 and 1.4 and 1 VFP 6.0 9.4.1 WEB VFP 9.4.2 Visual FoxPro 6.0 Web  $*$  10 SQL 10.1 SQL 10.2 SQL VFP 10.2.1  $10.22$   $10.23$   $10.24$   $10.25$   $10.3$  $SQL$  \* 11

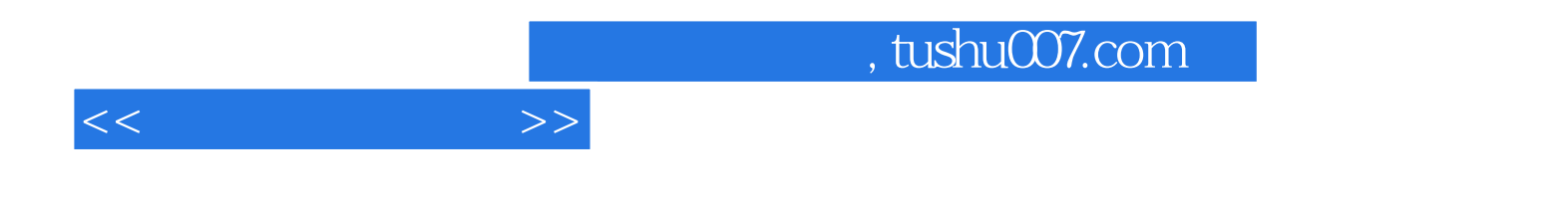

本站所提供下载的PDF图书仅提供预览和简介,请支持正版图书。

更多资源请访问:http://www.tushu007.com